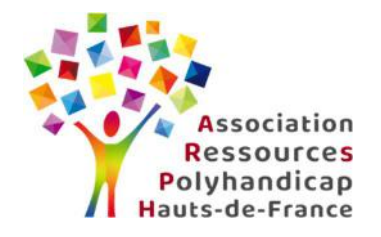

## **VISIOCOLLOQUE REGIONAL HAUTS-DE-FRANCE**

**A destination des familles et des professionnels des secteurs sanitaire et médico-social**

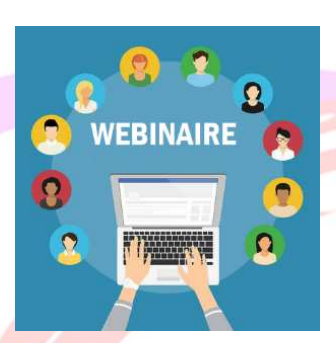

## *« Etonnez-moi, Benoît ! »*  **Les intelligences des personnes polyhandicapées**

**Reconnaître et valoriser les intelligences des personnes polyhandicapées et soutenir leurs apprentissages tout au long de la vie** 

## **Vendredi 4 décembre 2020**  *Participation en webinaire*

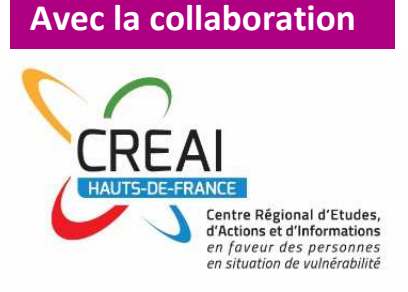

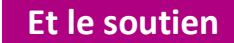

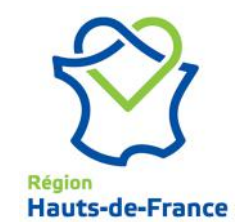

**Ce visiocolloque a obtenu l'éligibilité pour la prise en charge sur les fonds de formation continue auprès d'OPCO Santé Hauts-de-France**

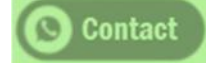

 **CREAI Hauts-de-France – Kathy LECLAIRE - 03 20 17 03 09 – kleclaire@creaihdf.org**

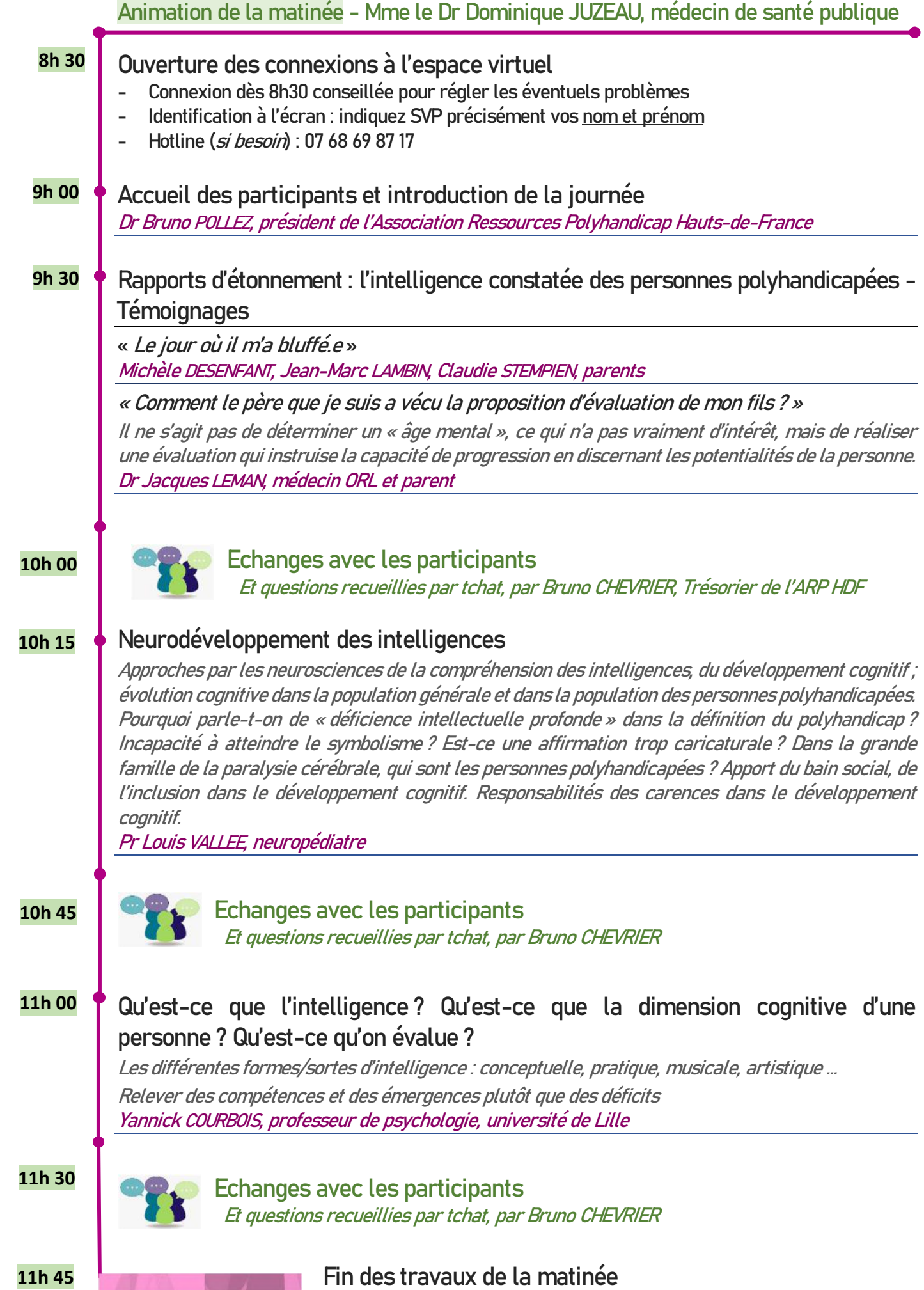

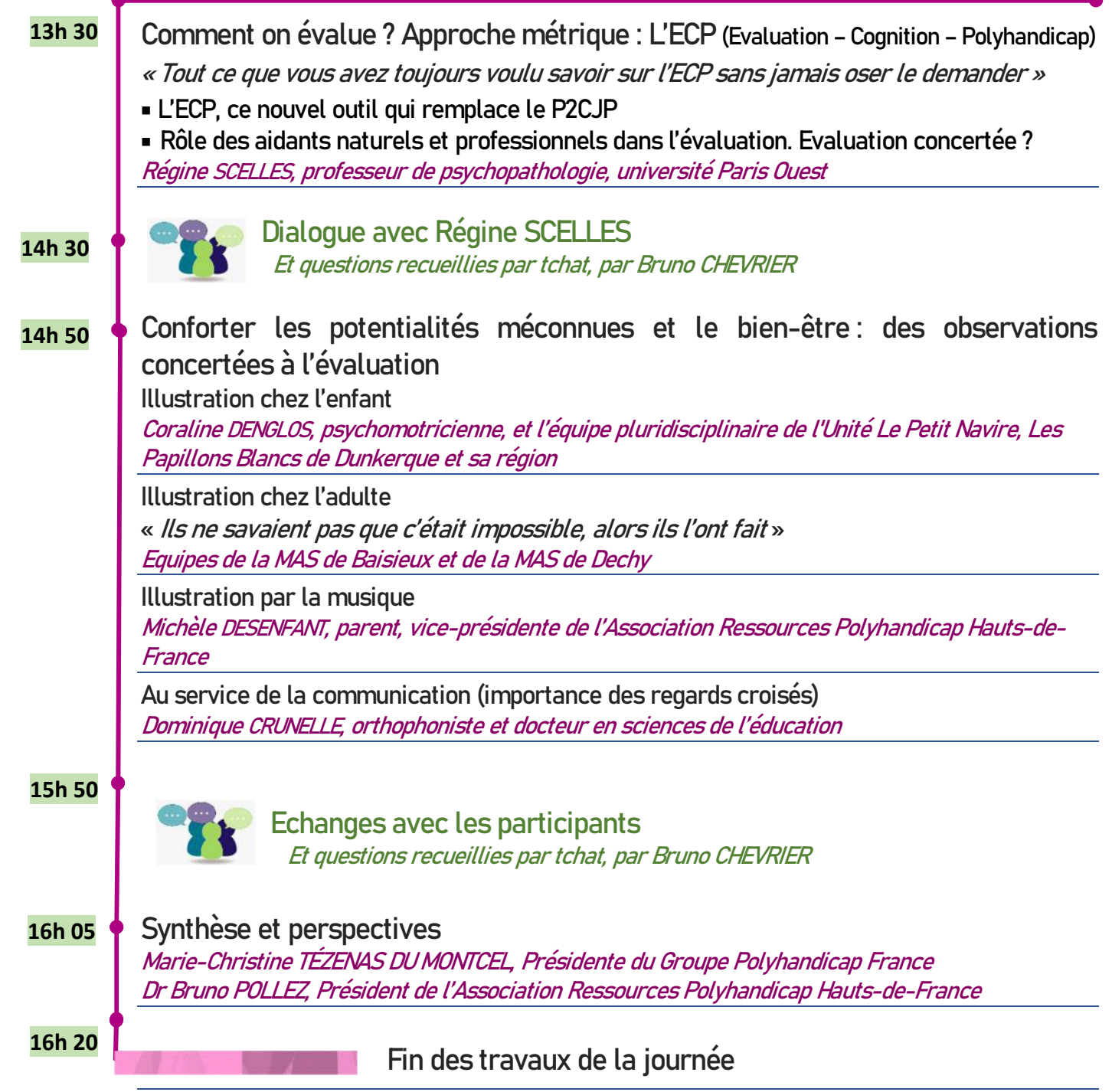

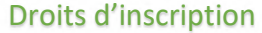

- - **95 €** : Professionnels des ESMS non adhérent de l'ARP ou non contribuant au CREAI Hauts-de-France
- - **45 €** : Professionnels des ESMS adhérent de l'ARP ou contribuant au CREAI Hauts-de-France
- - **Gratuit** : Familles Aidants Etudiants *en formation initiale* et Demandeurs Emploi (*justificatif*)

Renseignements - Inscriptions

**Renseignements** CREAI Hauts-de-France – Contact : Kathy LECLAIRE - <sup>2</sup> 03 20 17 03 09 (LD)

**Inscriptions** Par fax : 03 20 17 03 17 ou Par mail : kleclaire@creaihdf.org

Déclaration d'activité du CREAI enregistrée sous le numéro 31 59 03799 59 auprès du Préfet de la région Hauts-de-France.

**Ce visiocolloque a obtenu l'éligibilité pour la prise en charge sur les fonds de formation continue auprès d'OPCO Santé Hauts-de-France**.

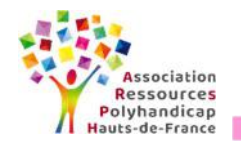

 $\blacksquare$ 

-30

**BULLETIN D'INSCRIPTION**

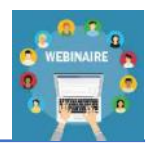

**Ce bulletin peut être photocopié au-delà de 3 participants**

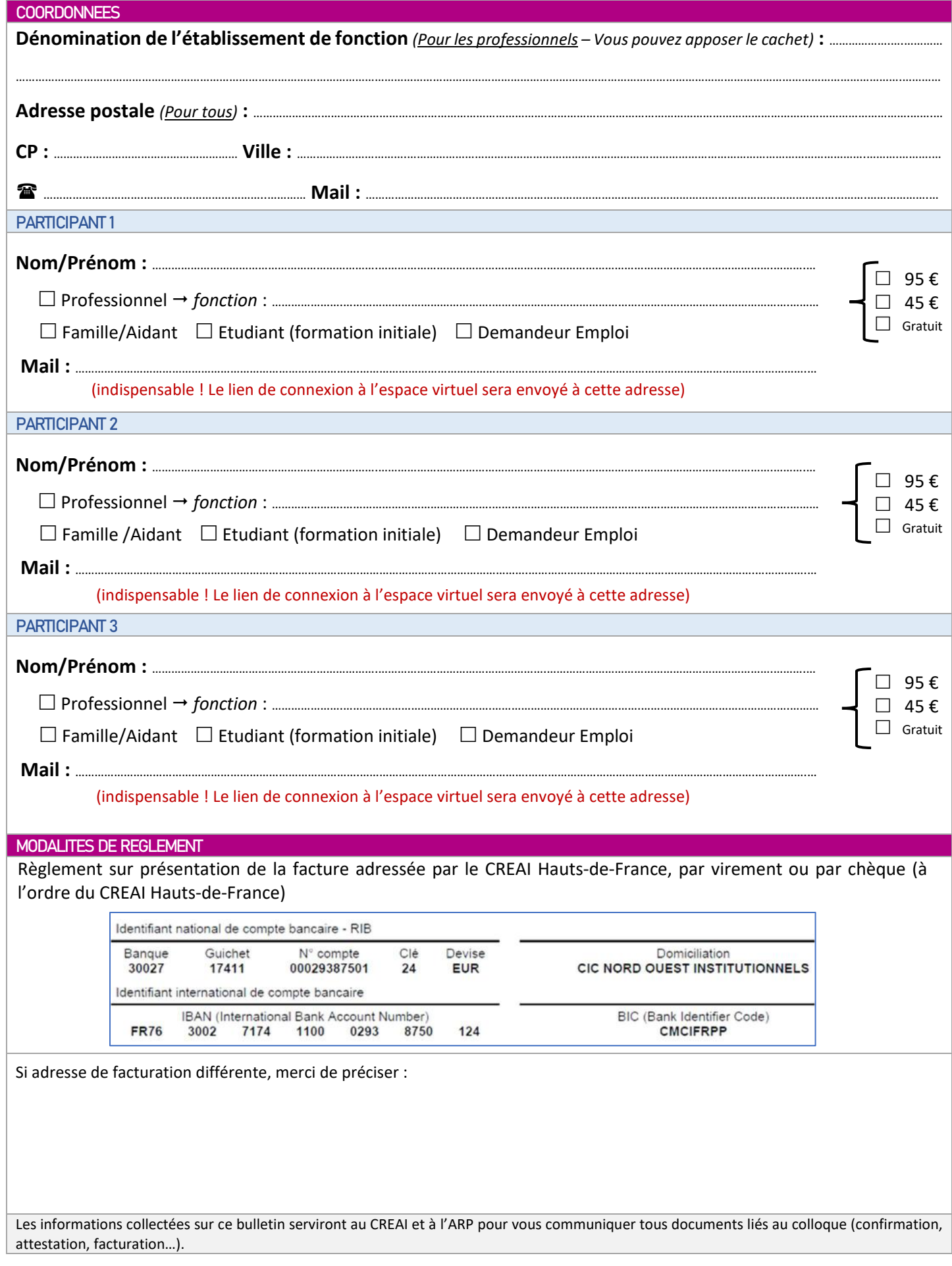